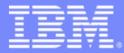

**IBM Informix IDS** 

# RTO\_SERVER\_RESTART and nonblocking checkpoints

Tuning the IDS server to take advantage of nonblocking checkpoints and improving fast recovery performance

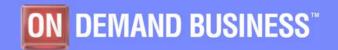

Chat with Lab

8/16/2007

© 2007 IBM Corporation

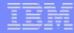

# Agenda

- What are checkpoints and why do we do them?
- Tuning checkpoint performance for 7.x, 9.x and 10.x
- Tuning checkpoint performance for 11.x
- Maintaining a recovery time objective
- New onstat options

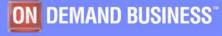

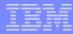

## What are checkpoints and why do we do them?

- Create a consistency point to start fast recovery from in the event of an unexpected failure
- Create a consistency point to perform some function... like taking a backup of the database
- A checkpoint is a point in time where cached data (bufferpool) is flushed to disk

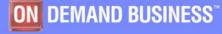

# When do checkpoints get triggered?

#### Administration events

- Database backup, adding a DBSpace, users (onmode –c)
- Physical Log 75% full
- I Checkpoint in the logical log
- Long transactions
- Maintain Recovery Time Objective (RTO) policy using CKPTINTVL
- HDR Secondary requires checkpoint

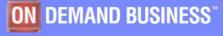

# Tuning checkpoint performance for 7.x servers

- How to reduce transaction blocking...
  - Aggressive LRU flushing
    - More LRUs
    - More Cleaners
    - Low LRU min and max settings (< 1%)</li>
  - onmode –B just prior to checkpoint
  - Improve I/O subsystem

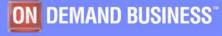

#### Tuning checkpoint performance for 9.x & 10.x servers

- Fuzzy checkpoint alleviates some of the problem but...
  - Unpredictable checkpoint performance
  - Unpredictable fast recovery times
  - Same techniques as 7.x

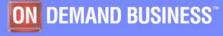

# **Nonblocking Checkpoints**

- No transaction blocking during the flush of the bufferpools
- Fuzzy checkpoints removed
- Nonblocking checkpoints are triggered by ...
  - Physical log 75% full
  - Logical log full
  - CKPTINTVL
  - Initial boot checkpoint
  - A few other miscellaneous cases
- All others are transaction blocking, like...
  - Adding a DBSpace
  - Doing a database backup

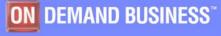

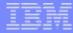

If IDS would experience and unexpected outage, fast recovery would restart at checkpoint interval 9 until checkpoint processing of interval 10 completed.

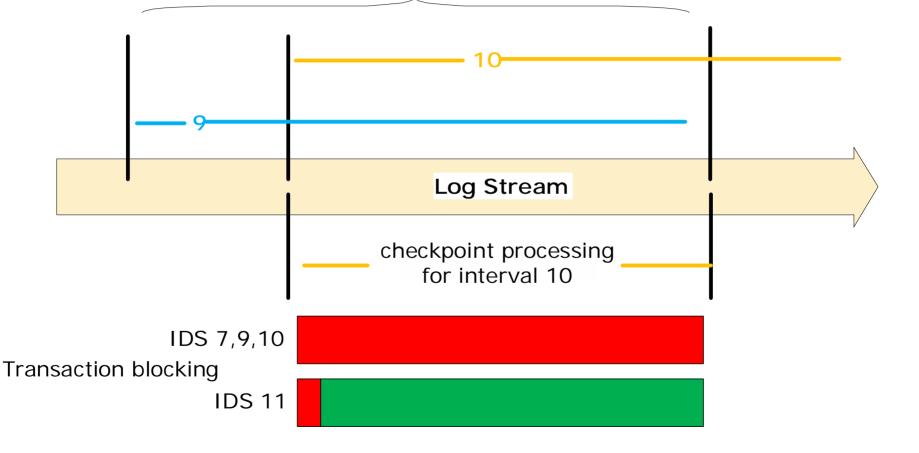

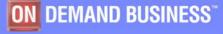

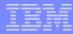

# When will nonblocking checkpoints block?

# During checkpoint processing (disk flush), transactions will continue to consume physical and logical log resources

- Transactions will block to...
  - Avoid physical log overflow
  - Avoid logical log overlap
- To avoid transaction blocking...
  - Turn on automatic checkpoints (AUTO\_CKPTS)
  - Increase the resource (physical or logical log) to allow more time to flush the bufferpool
  - Make LRU flushing more aggressive
  - Increase I/O performance
    - More AIO VPs and cleaners
    - Improve performance of I/O subsystem

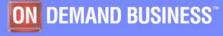

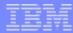

# Tuning checkpoint performance for 11.x servers

- Upgrades should just start just using Cheetah
- Relax LRU flushing
  - Can dramatically improve performance
    - TPCC testing saw over 1000% performance improvement in 100% cached scenarios
    - Feeling brave... try lru\_min=70, lru\_max=80
    - Conservative... try lru\_min=30, lru\_max=40
- Don't be scared of long checkpoints!
  - Its not how long the checkpoint takes, its how long transactions are blocked
- Use onstat –g ckp and performance advisories

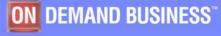

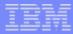

# New ONCONFIG parameters

- AUTO\_CKPTS Trigger checkpoints sooner to avoid transaction blocking
- AUTO\_LRU\_TUNING Make LRU flushing more aggressive
  - Hot page is replaced, 1% more aggressive
  - Foreground write, 5% more aggressive
  - Time to flush bufferpool > RTO\_SERVER\_RESTART, 10% more aggressive

#### AUTO\_AIOVPS Monitor AIO VPs and add more when I/O requests suggest more AIO VPs would be beneficial

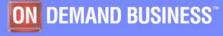

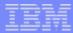

# **New ONCONFIG parameters**

- RTO\_SERVER\_RESTART allows users to specify a target amount of time the server is allowed for fast recovery
  - RTO\_SERVER\_RESTART=0
    - Use CKPTINTVL to trigger checkpoints
  - 60 to 1800 seconds (1 15 minutes)
  - Server will fine tune with each fast recovery to improve predictability

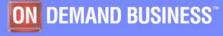

# How does RTO\_SERVER\_RESTART work?

- Estimate/Calculate the speed of fast recovery
  - Server boot time
  - Physical log recovery (RAS\_PLOG\_SPEED)
  - Logical log recovery (RAS\_LLOG\_SPEED)
  - Assume all updates fit into bufferpools
- Monitor physical and logical log usage to trigger a checkpoint when the estimate of recovery would exceed policy

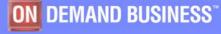

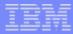

# Tuning for RTO\_SERVER\_RESTART

#### More physical log

RTO\_SERVER\_RESTART uses more physical log resources

#### Everything fits into memory

- Bufferpool should be big enough to handle all pages updated during fast recovery
- Physical log seeds bufferpools with all the pages that will get updated during fast recovery
- Avoid I/O to improve predictability
  - Doing I/O won't make fast recovery fail, just unpredictable/slower

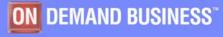

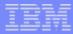

# **ONCONFIG** file defaults changes

### ONCONFIG changes

- Default PHYSBUFF
  - 128Kb / 512Kb when RTO\_SERVER\_RESTART enabled
- Default LOGBUFF
  - 64Kb
- When server is configured with resources smaller than recommended (default), a performance warning message is sent to the message log

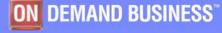

### onmode commands

- AUTO\_CKPTS
  - onmode –wm AUTO\_CKPTS=1 … turn automatic checkpoints on
  - onmode -- wm AUTO\_CKPTS=0 ... turn automatic checkpoints off

#### AUTO\_AIOVPS

- onmode -wm AUTO\_AIOVPS=1 ... turn automatic aio vp tuning on
- onmode --wm AUTO\_AIOVPS=0 ... turn automatic aio vp tuning off

#### AUTO\_LRU\_TUNING

- onmode --wm AUTO\_LRU\_TUNING=1 ... turn automatic Iru tuning on for all bufferpools
- onmode –wm AUTO\_LRU\_TUNING=1,min=40,max=50 ... turn automatic lru tuning on, set lru min and max for all bufferpools
- onmode –wm AUTO\_LRU\_TUNING=0 ... turn automatic Iru tuning off
- Does not support –wf option!

#### RTO\_SERVER\_RESTART

- onmode –wm RTO\_SERVER\_RESTART=60 ... turn automatic fast recovery tuning on and set fast recovery time to 60 seconds
- onmode –wm RTO\_SERVER\_RESTART=0 ... turn automatic fast recovery tuning off

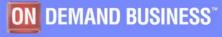

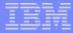

# Changing physical log

- Can now change physical log size and/or location on the fly
  - No server reboot!
  - Changing ONCONFIG file to change physical log no longer supported

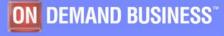

## **Performance Advisory**

# New messages to message log to suggest performance changes

Performance advisory: The physical log is too small to accommodate the time it takes to flush the bufferpool.

Results: Transactions may block during checkpoints.

Action: Increase the size of the physical to at least 123000 Kb.

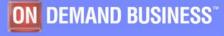

# Onstat -g ckp

Auto Checkpoins=On RTO\_SERVER\_RESTART=60 seconds Estimated recovery time 7 seconds

|          |          |         |           | Critical Sections |       |       |       |      |      |      |         | Physical Log |         | Logical Log |        |      |
|----------|----------|---------|-----------|-------------------|-------|-------|-------|------|------|------|---------|--------------|---------|-------------|--------|------|
|          | Clock    |         |           | Total             | Flush | Block | #     | Ckpt | Wait | Long | # Dirty | Dskflu       | I Total | Avg         | Total  | Avg  |
| Interval | Time     | Trigger | LSN       | Time              | Time  | Time  | Waits | Time | Time | Time | Buffers | /Sec         | pages   | /Sec        | Pages  | /Sec |
| 1        | 18:41:36 | Startup | 1:f8      | 0.0               | 0.0   | 0.0   | 0     | 0.0  | 0.0  | 0.0  | 4       | 4            | 3       | 0           | 1      | 0    |
| 2        | 18:41:49 | Admin   | 1:11c12cc | 0.3               | 0.2   | 0.0   | 1     | 0,0  | 0.0  | 0.0  | 2884    | 2884         | 1966    | 162         | 4549   | 379  |
| 3        | 18:42:21 | Llog    | 8:188     | 2.3               | 2.0   | 2.0   | 1     | 0.0  | 2.0  | 2.0  | 14438   | 7388         | 318     | 10          | 65442  | 2181 |
| 4        | 18:42:44 | *User   | 10:19c018 | 0.0               | 0.0   | 0.0   | 1     | 0.0  | 0.0  | 0.0  | 39      | 39           | 536     | 21          | 20412  | 816  |
| 5        | 18:46:21 | RTO     | 12:188    | 54.8              | 54.2  | 0.0   | 30    | 0.6  | 0.4  | 0.6  | 68232   | 1259         | 210757  | 7 1033      | 150118 | 735  |
|          |          |         |           |                   |       |       |       |      |      |      |         |              |         |             |        |      |

| Max Plog  | Max Llog  | Max Dskflush | Avg Dskflush | Avg Dirty | Blocked |
|-----------|-----------|--------------|--------------|-----------|---------|
| pages/sec | pages/sec | Time         | pages/sec    | pages/sec | Time    |
| 8796      | 6581      | 54           | 43975        | 2314      | 0       |

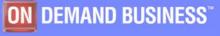

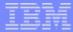

# SYSMASTER tables

#### syscheckpoint

- Keeps history on checkpoints

### sysckptinfo

- Keeps info on automatic checkpoints

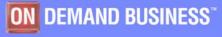

# Monitoring I/O activity

#### onstat –g iof

| AIO<br>gfd<br>3 | lobal files:<br>pathname<br>/dev/sdb5                                           | aquint                               | bytes read<br>317440                                          | page reads<br>155 | bytes write<br>18432 | page writes<br>9 | io/s<br>570.8 |
|-----------------|---------------------------------------------------------------------------------|--------------------------------------|---------------------------------------------------------------|-------------------|----------------------|------------------|---------------|
|                 | op type<br>seeks                                                                | count<br>0                           | avg.time<br>N/A                                               |                   |                      |                  |               |
|                 |                                                                                 |                                      |                                                               |                   |                      |                  |               |
|                 | reads                                                                           | 0                                    | N/A                                                           |                   |                      |                  |               |
|                 | writes                                                                          | 0                                    | N/A                                                           |                   |                      |                  |               |
|                 | kaio reads                                                                      | 27                                   | 0.0023                                                        |                   |                      |                  |               |
|                 | kaio writes                                                                     | 9                                    | 0.0003                                                        |                   |                      |                  |               |
| 4               | /work/chunk<br>op type<br>seeks<br>reads<br>writes<br>kaio reads<br>kaio writes | count<br>0<br>2025<br>1369<br>0<br>0 | 4147200<br>avg. time<br>N/A<br>0.0001<br>0.0040<br>N/A<br>N/A | 2025              | 17754726             | 4 86693          | 617.4         |

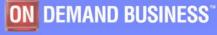

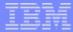

# **Additional Information**

### http://www.ibm.com/developerworks/db2/library/tec harticle/dm-0703lashley/index.html

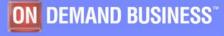